# Registered user access at <u>www.universal-village.org</u>:

To submit papers online; To review papers and check the processing state of papers; To pay registration fees online by Paypal or credit cards; To check order history online; To publish topics and comments on Forum.

# Submit paper and pay registration fees

To submit a paper online for the International Conference on Universal Village in <u>www.universal-village.org</u>, or to pay registration fees for conference, please refer to the instructions below.

# New user? Create an account

You will receive a notification email from <u>uv.noreply@gmail.com</u> once you apply for a new account. Please click the activation link to create your password and activate your account.

|                                                                                   | Create new account Log in Request new password                                                                                                    |  |  |  |  |  |
|-----------------------------------------------------------------------------------|----------------------------------------------------------------------------------------------------|--|--|--|--|--|
|                                                                                   | Username *                                                                                                    |  |  |  |  |  |
|                                                                                   | Spaces are allowed; punctuation is not allowed except for periods, hyphens, apostrophes, and underscores.<br>E-mail address *                                                                                                    |  |  |  |  |  |
|                                                                                   | A valid e-mail address. All e-mails from the system will be sent to this address. The e-mail address is not made public and will only be used if you wish to receive a new password or wish to receive certain news or notifications by e-mail.<br>Personal Information |  |  |  |  |  |
|                                                                                   | Full Name *                                                                                                    |  |  |  |  |  |
|                                                                                   | Title * Mr Mrs Ms                                                                                                    |  |  |  |  |  |
| User login<br>Username *                                                          | University/Organization *                                                                                                    |  |  |  |  |  |
| Password *                                                                        | City •                                                                                                    |  |  |  |  |  |
| Create new account<br>Request new password to create your own account             |                                                                                                    |  |  |  |  |  |
| Which city is UV2014 held<br>in? It's Boston. *                                   | Telephone • United States (+1)                                                                                                    |  |  |  |  |  |
| Please answer the question                                                        | Fax         United States (+1)            Cell/Mobile         United States (+1)                                                                                                    |  |  |  |  |  |
| Math question *<br>9 + 6 =                                                        | Passport/Viaa  Support latter for US Viaa  Check this CheckBox to request reference letter                                                                                                    |  |  |  |  |  |
| Solve this simple math problem<br>and enter the result. E.g. for<br>1+3, enter 4. | Support letter for US Visa Check this CheckBox to request reference retter<br>for US Visa                                                                                                    |  |  |  |  |  |
| Log in                                                                            | Boston Pesse answer the outstion                                                                                                    |  |  |  |  |  |

Already registered? Sign in/update account information

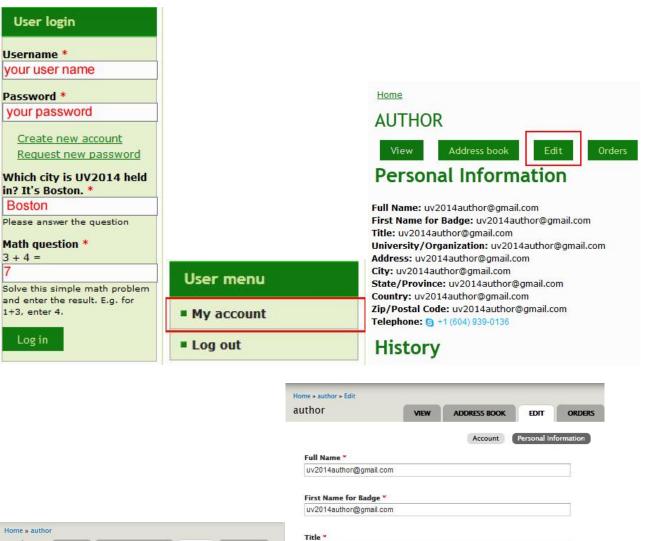

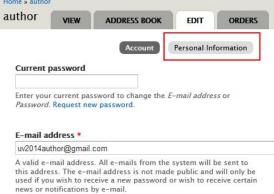

| F-mail address or                                      | University/Organization * |  |  |
|--------------------------------------------------------|---------------------------|--|--|
| L-man address of                                       | uv2014author@gmail.com    |  |  |
|                                                        | Address *                 |  |  |
|                                                        | uv2014author@gmail.com    |  |  |
| e system will be sent to<br>de public and will only be | City *                    |  |  |
| l or wish to receive certain                           | uv2014author@gmail.com    |  |  |
|                                                        | State/Province *          |  |  |
|                                                        | uv2014author@gmail.com    |  |  |
| Password strength:                                     |                           |  |  |
|                                                        | Country *                 |  |  |
|                                                        | uv2014author@gmail.com    |  |  |
|                                                        |                           |  |  |

Zip/Postal Code \*

uv2014author@gmail.com

uv2014author@gmail.com

Position \*

To change the current user password, enter the new password in both fields.

Password

Confirm password

# To submit and review your papers for AUTHOR role

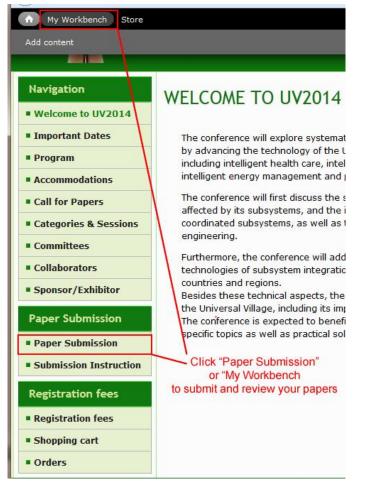

| A My Work   | bench Store |                | Hello <b>author</b> Log out |           |  |  |  |
|-------------|-------------|----------------|-----------------------------|-----------|--|--|--|
| Add content |             |                |                             |           |  |  |  |
| Home        |             |                |                             |           |  |  |  |
| Home        | MY CONTENT  | CREATE CONTENT | MY SECTIONS                 | MY DRAFTS |  |  |  |
| Home        | MY CONTENT  | CREATE CONTENT | MY SECTIONS                 | MY DRAFTS |  |  |  |
| Create      | content     |                |                             |           |  |  |  |
| Paper       | rs          |                |                             |           |  |  |  |
| Paper       | rs          |                |                             |           |  |  |  |

| <ul> <li>My Workbench Store</li> <li>add content.</li> </ul>                                                                                                    |                                           |                   |                                                        |               |               |                       |       |
|----------------------------------------------------------------------------------------------------|-------------------------------------------|-------------------|--------------------------------------------------------|---------------|---------------|-----------------------|-------|
| Create Papers                                                                                                    |                                           | _                 |                                                        |               |               |                       |       |
| New content: Your draft will be placed in n                                                                                                    | noderation.                               |                   |                                                        |               |               |                       |       |
| Titie •                                                                                                    | Paper titl                                | le                |                                                        |               |               |                       |       |
| Section •                                                                                                    |                                           |                   |                                                        |               |               |                       |       |
| - Select a value -<br>Select the proper editorial group for this c                                                                                                    | Paper se                                  | ection            |                                                        |               |               |                       |       |
| Body (Edit summary)                                                                                                    |                                           | criusse?          |                                                        |               |               |                       |       |
|                                                                                                    | Paper m                                   | emo               |                                                        |               |               |                       |       |
|                                                                                                    |                                           |                   |                                                        |               |               |                       |       |
|                                                                                                    |                                           |                   |                                                        |               |               |                       |       |
|                                                                                                    |                                           |                   |                                                        |               |               |                       |       |
|                                                                                                    |                                           |                   |                                                        |               |               |                       |       |
| <ul> <li>No HTML tags allowed.</li> <li>Web page addresses and similar addresses to<br/>Unes and paragraphs break automatically.</li> </ul>                                                                                                    | rn into links automatically.              |                   |                                                        |               |               |                       |       |
| PAPER FILES                                                                                                    |                                           |                   |                                                        |               |               |                       |       |
| Add a new file                                                                                                    | Deper att                                 | achmont           |                                                        |               |               |                       |       |
| Files must be less than 82 MB.<br>Allowed file types: doc docs pdf.                                                                                                    | Upload Paper att<br>Max.                  | 5 files           | 5                                                      |               |               |                       |       |
|                                                                                                    |                                           |                   |                                                        |               |               |                       |       |
| Revision Information                                                                                                    | Revision log message                      |                   |                                                        |               |               |                       |       |
|                                                                                                    | Created by author.                        |                   |                                                        |               |               |                       |       |
|                                                                                                    | Provide an explanation of the             | changes you are r | naking. This will help other authors understand your ( | motivations.  |               |                       |       |
|                                                                                                    | Current: Draft Upd                        | ate to NE         | EDS REVIEW                                             |               |               |                       |       |
| -                                                                                                    | Set the moderation state for              | this content      |                                                        |               |               |                       |       |
| Home<br>My drafts                                                                                                    |                                           | _                 |                                                        |               | _             |                       |       |
| My drafts                                                                                                    |                                           | MY CONT           | ENT CREATE CONTENT                                     | r M           | IY SECTIONS   | MY DRAFTS             |       |
| Title                                                                                                    |                                           | Turn              | e State                                                |               |               |                       | - 1   |
| nue                                                                                                    |                                           | Тур               |                                                        |               |               |                       |       |
|                                                                                                    |                                           | - Ai              | · ·                                                    | Tele "N       | Au Cont       | ont"                  |       |
| Sections                                                                                                    |                                           |                   | U                                                      | ICK IV        | ly Cont       | ent                   |       |
| 1200 27 - C Mark 19 - C Mark 19 - C Mark 1 | obotics & universal v                     |                   | 68.4 F                                                 | - <b>64</b> 7 | or            |                       | _     |
|                                                                                                    | iman centered comp<br>ssistive Technology |                   |                                                        |               | to revie      |                       | E     |
| 04.Healthcare-Pe                                                                                                    | rsonalized Healthca                       | re & Analy        | rtical tools SUDMIT<br>sal Village: How to inform&al   |               |               | ind state             |       |
| -vo.neatticaren u                                                                                                    | blic Galety & Health                      | nor oniver        | sal village. How to information                        | entinuture    | residents abo | at mendents and to n  | nprov |
| Items per page                                                                                                    |                                           |                   |                                                        |               |               |                       |       |
| 25 💌                                                                                                    | Apply                                     |                   |                                                        |               |               |                       |       |
|                                                                                                    | SET                                       |                   |                                                        |               |               |                       |       |
| MODERATION                                                                                                    | MODERATION                                | TITLE             | SECTION                                                | TYPE          | REVISED       | LAST -                |       |
| STATE                                                                                                    | STATE                                     |                   |                                                        |               | BY            | UPDATED               |       |
| Needs Review                                                                                                    |                                           |                   |                                                        |               |               |                       |       |
| View<br>moderation                                                                                                    |                                           | paper             | 03.Al for future-                                      | Papers        | author        | 02/06/2014 -<br>22:14 |       |
| history                                                                                                    |                                           | testl             | Assistive Technology                                   |               |               | 22.14                 |       |
| Needs Review                                                                                                    |                                           |                   |                                                        |               |               |                       |       |
| View                                                                                                    |                                           | paper             | 20.ITS-Information                                     |               |               | 02/06/2014 -          |       |
| moderation                                                                                                    |                                           | testl             | Revolution and the<br>Future of Transportation         | Papers        | author        | 17:30                 |       |
| history                                                                                                    |                                           |                   |                                                        |               |               |                       |       |
| Needs Review                                                                                                    |                                           |                   | 24.Integrated solution-                                |               |               |                       |       |
| View                                                                                                    |                                           | test              | Impact of new intelligent                              | n             |               | 02/05/2014 -          | -     |

#### To review and update state of papers for administrator roles

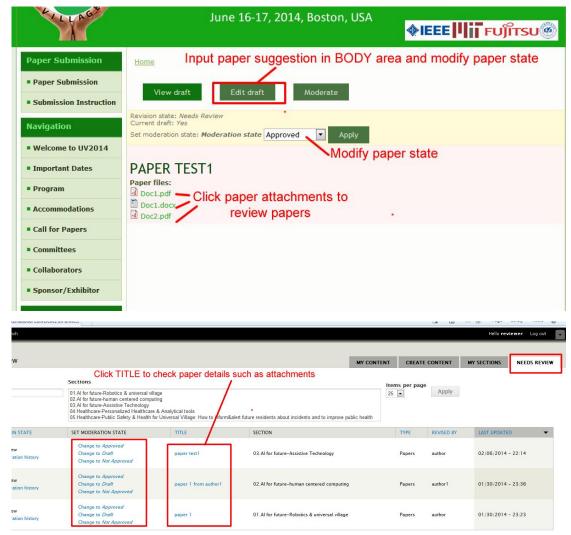